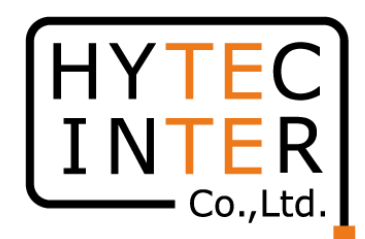

# 60GHz cnWave無線機 V1000/3000/5000 NTPサーバ時刻同期方法

#### 概要 60GHz cnWave無線機をインターネット経由NTPサーバに時刻同期させます

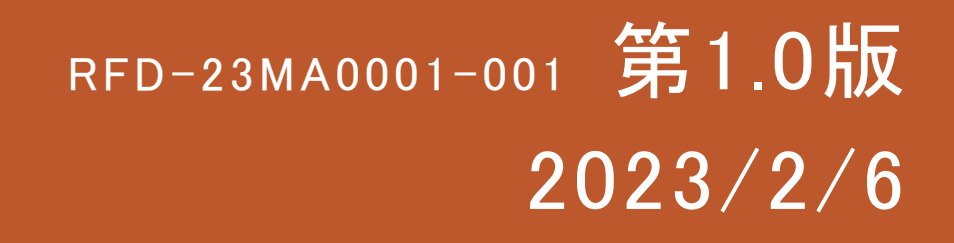

## **図1 インターネット経由NTPサーバへの接続例**

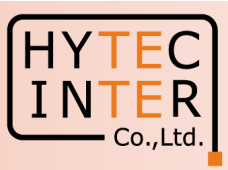

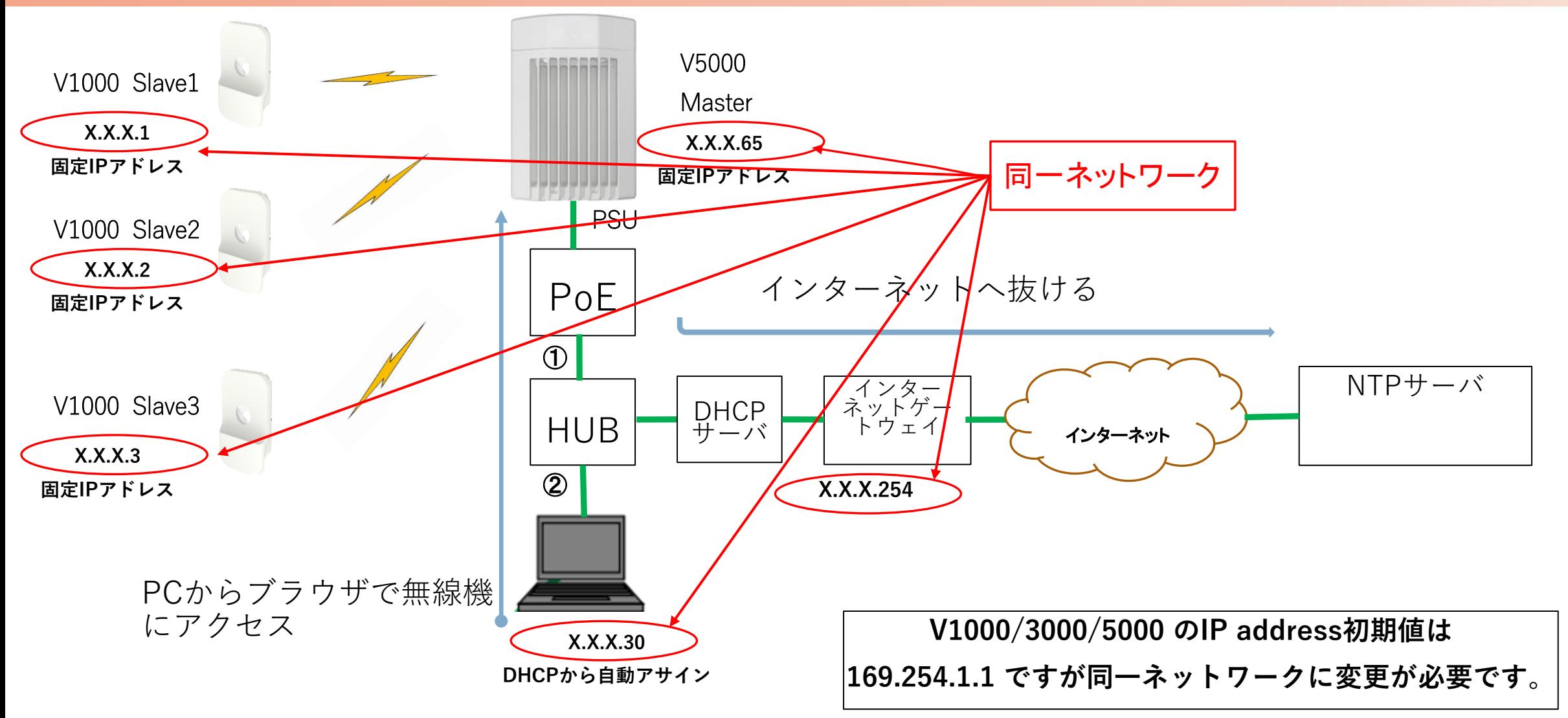

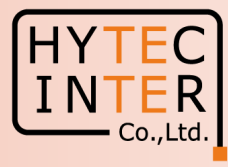

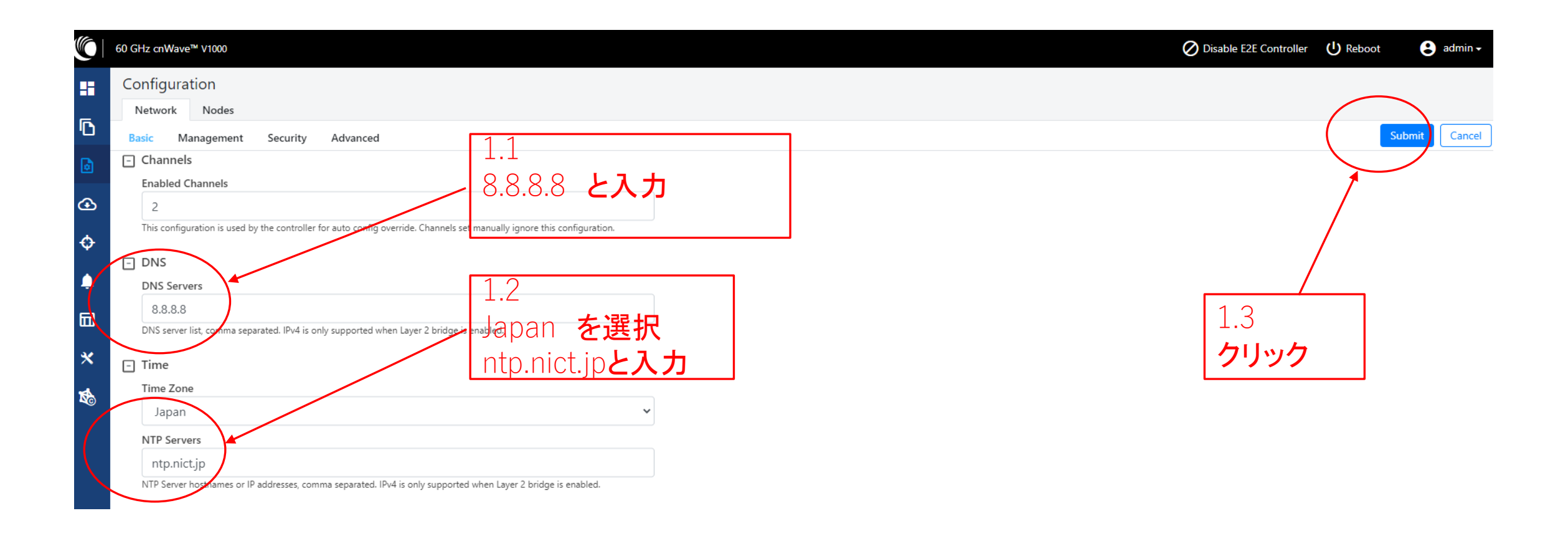

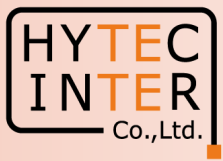

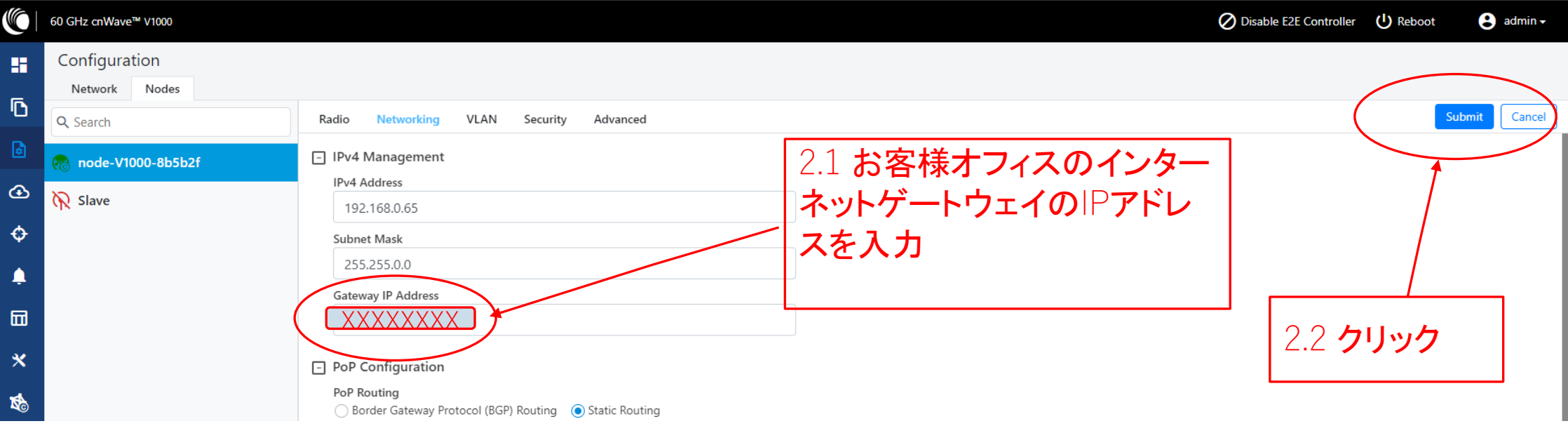

### Step3 Dashboard

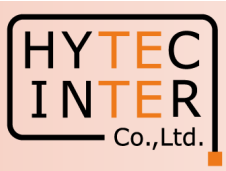

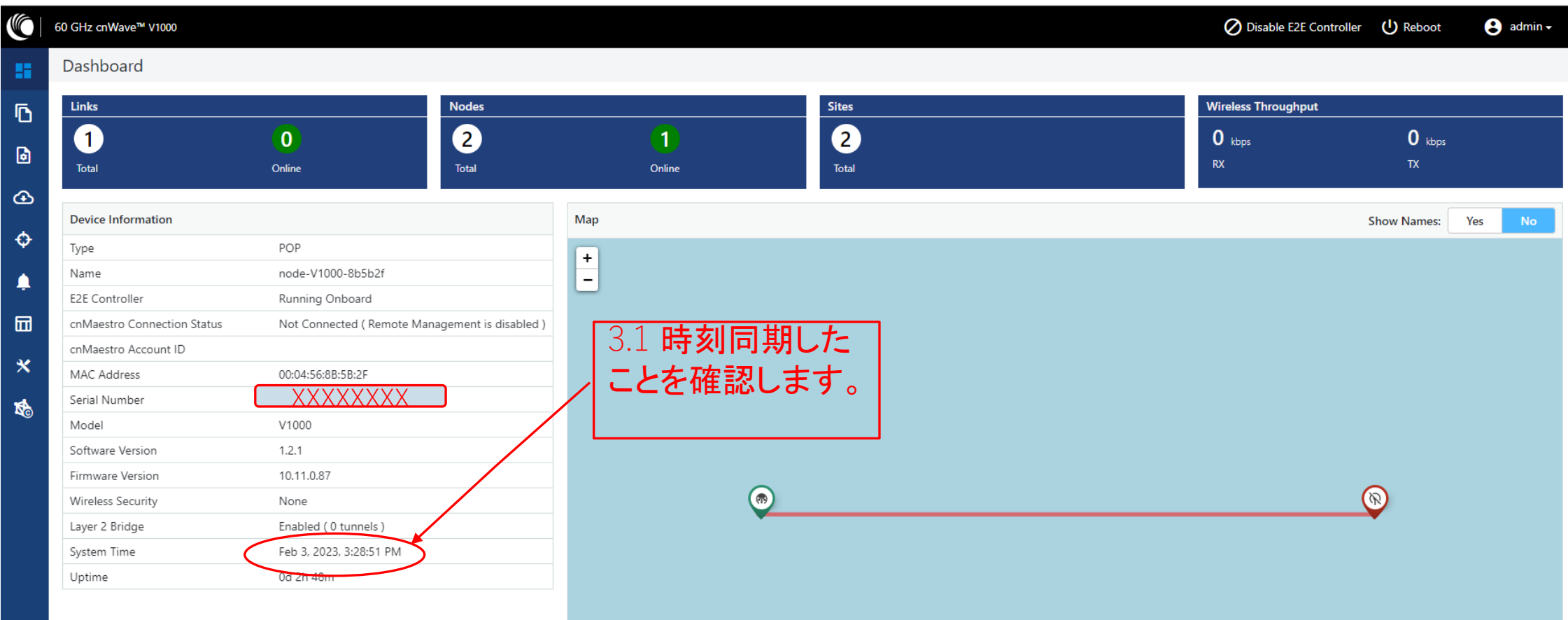

#### 補足 Tools>Ping

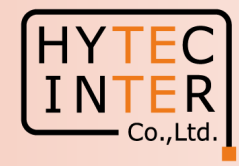

## 上手く行かない時

無線機がインターネットゲートウェイにアクセスしているかPingを飛ばして応答を確認します

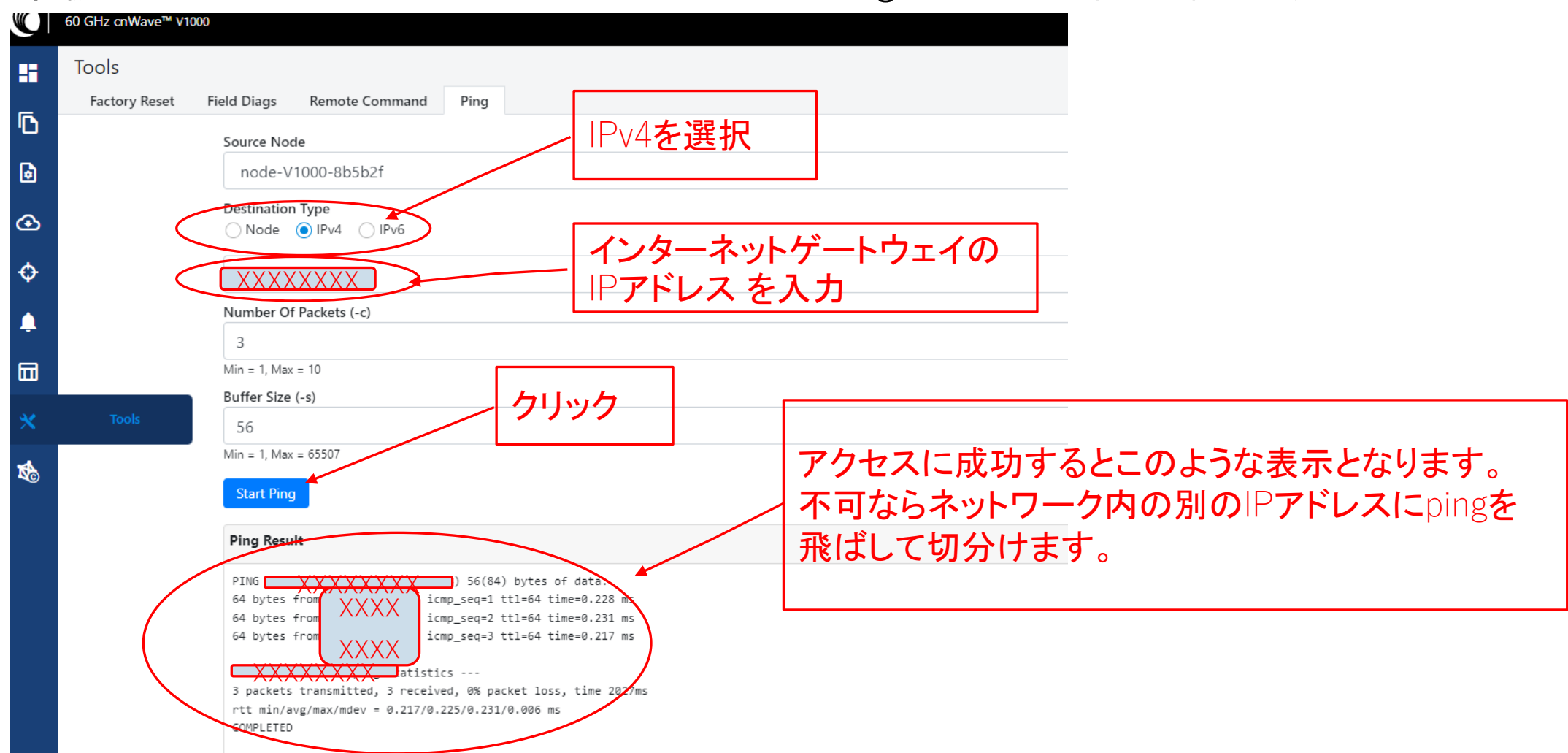